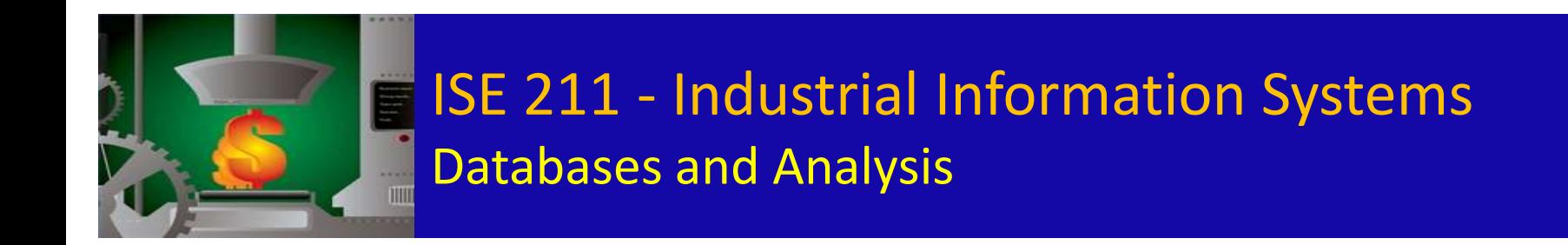

#### Lecture 3 - Chapter 3

Data Modelling (Continue)

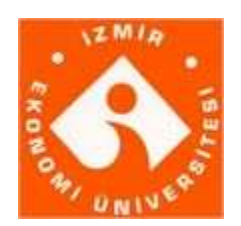

İzmir University of Economics Halil POSACI 2011, İzmir

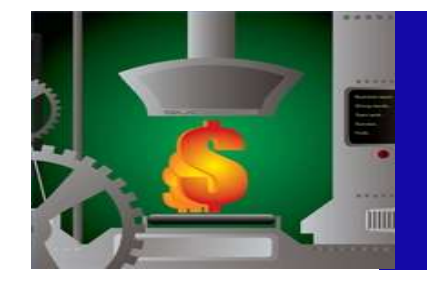

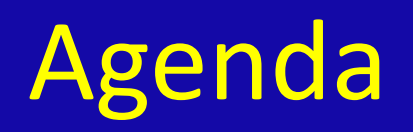

- Summary Ch1
- Summary + Continue Ch3
	- Recursive entities BOM summary
	- Super & subclass entity types
- Case: Company Database
	- Class work
- DB Mapping (Company DB) – Lab work
- HOMEWORK

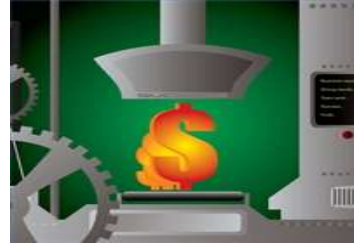

#### Industrial Information Systems Databases and Analysis

#### **Different Design for Different Industries**

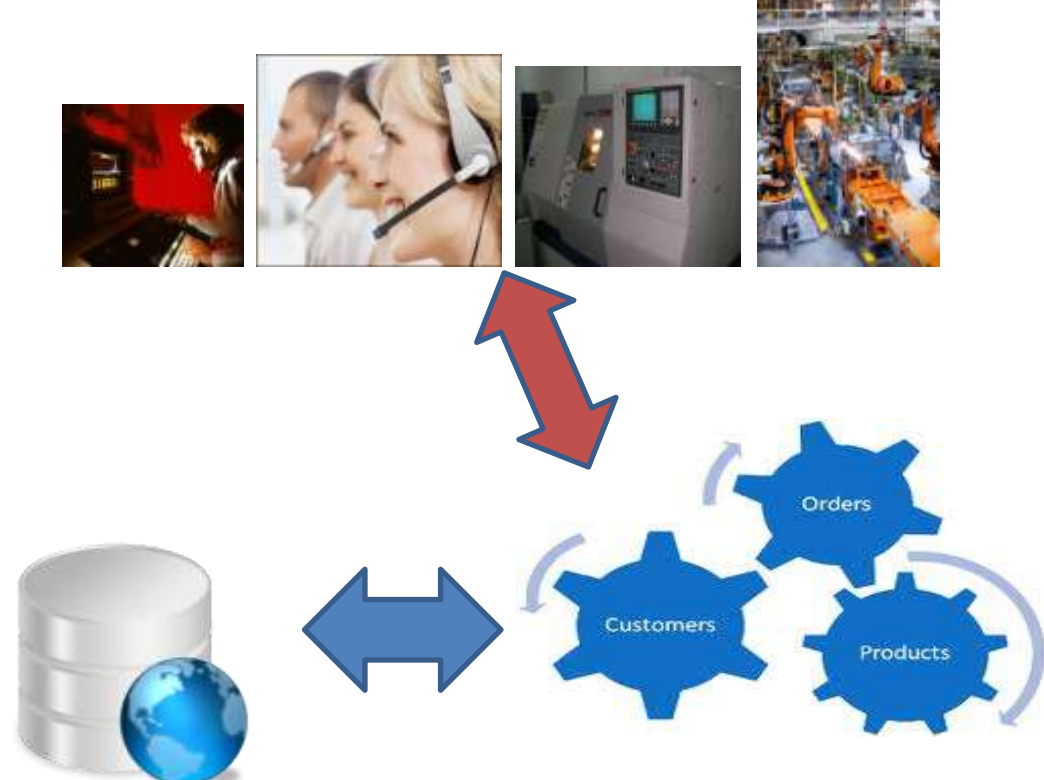

**ACCESS** 

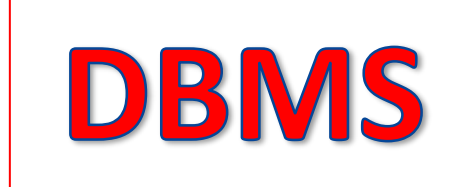

**ORACLE MS SQL DB/2 – INFORMIX SYBASE MYSQL**

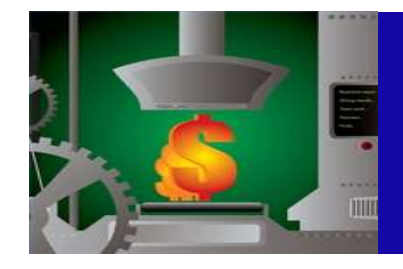

# Layers Of Software

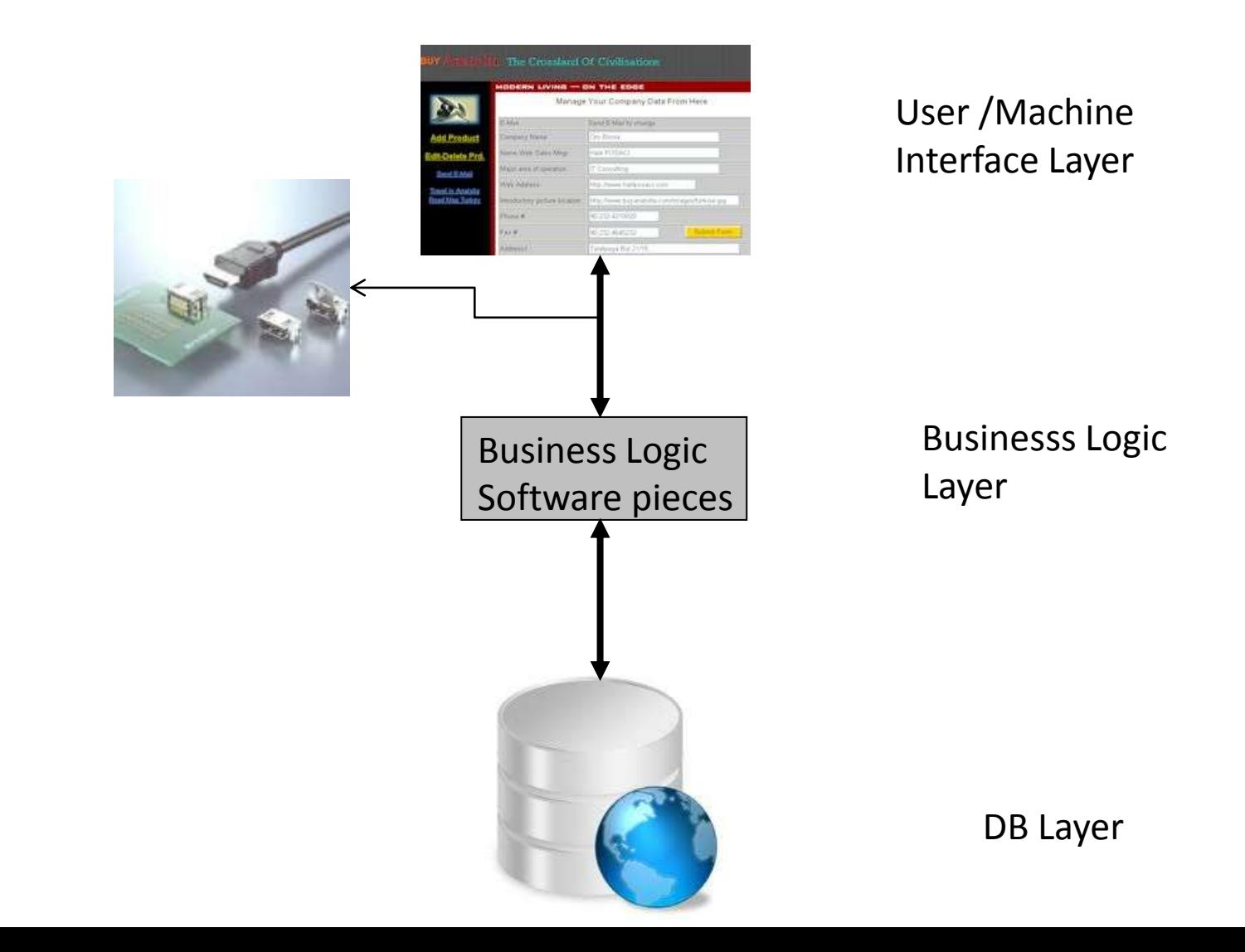

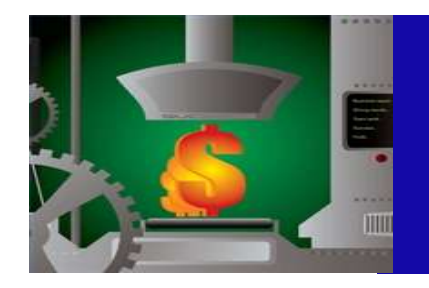

# Aim Of E-R Diagramming

- 1. Communicate Interact
- 2. Design over a data model
- 3. Logical Model for Implementation of DB

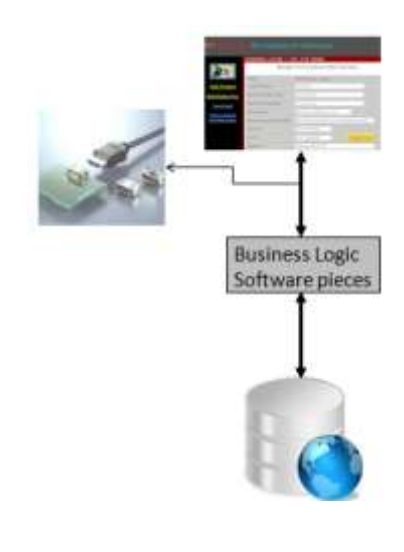

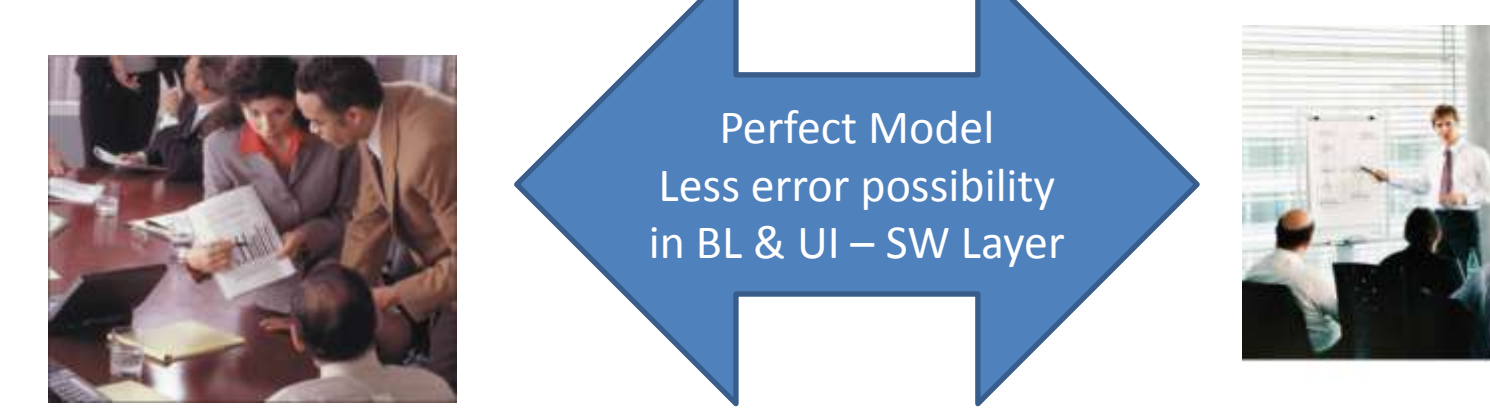

By a perfect model and good DB xor DBMS selection you may put most of the Business rules into DB itself

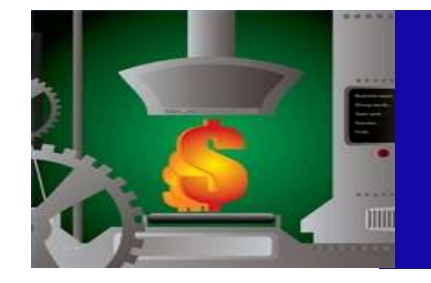

## Weak Entity – Child Entity Strong Entity And Attributes

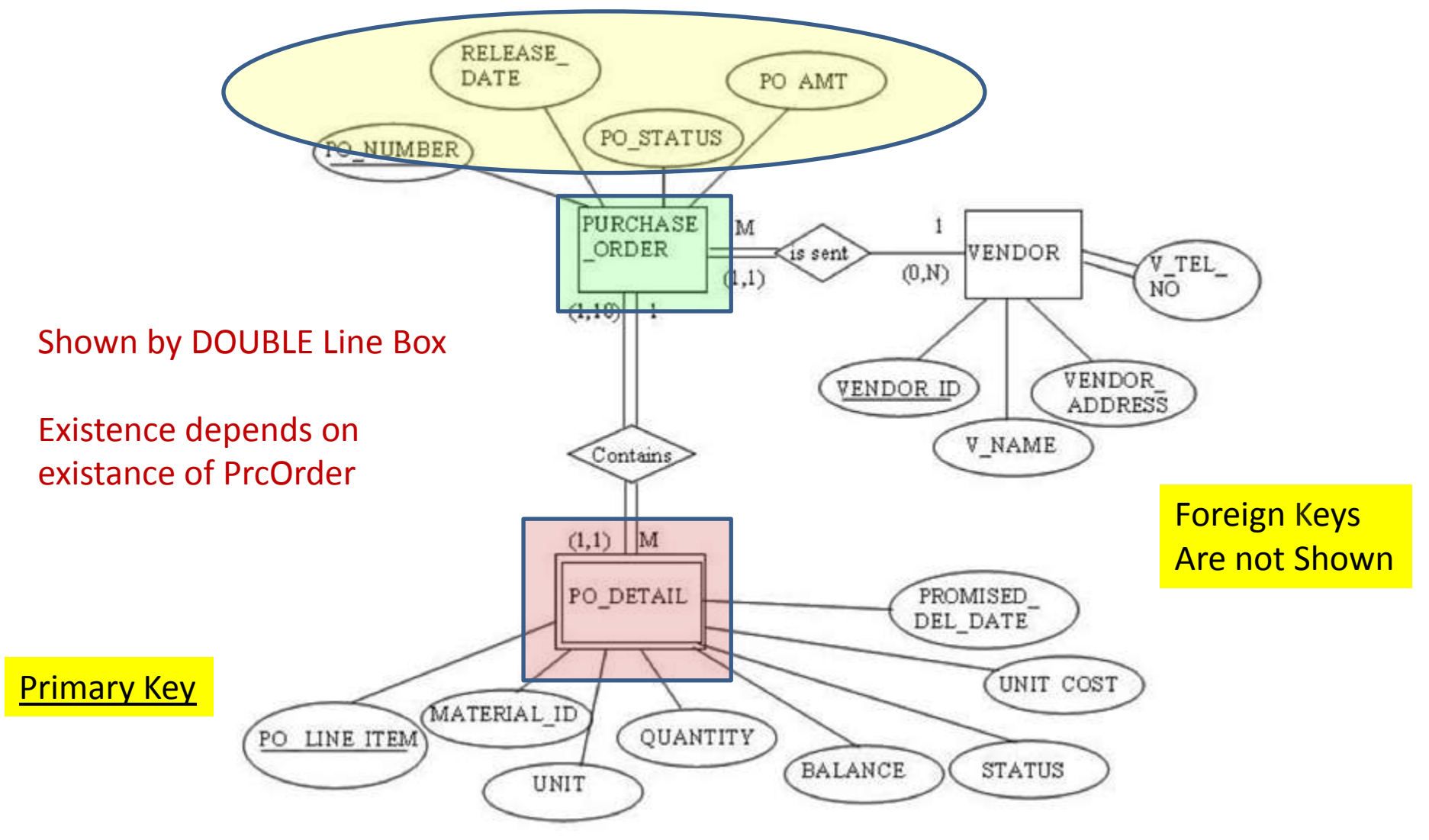

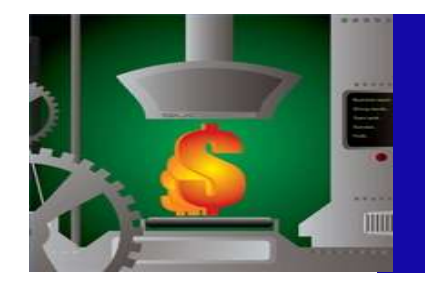

## Composite – Multi Valued Attributes Relationships

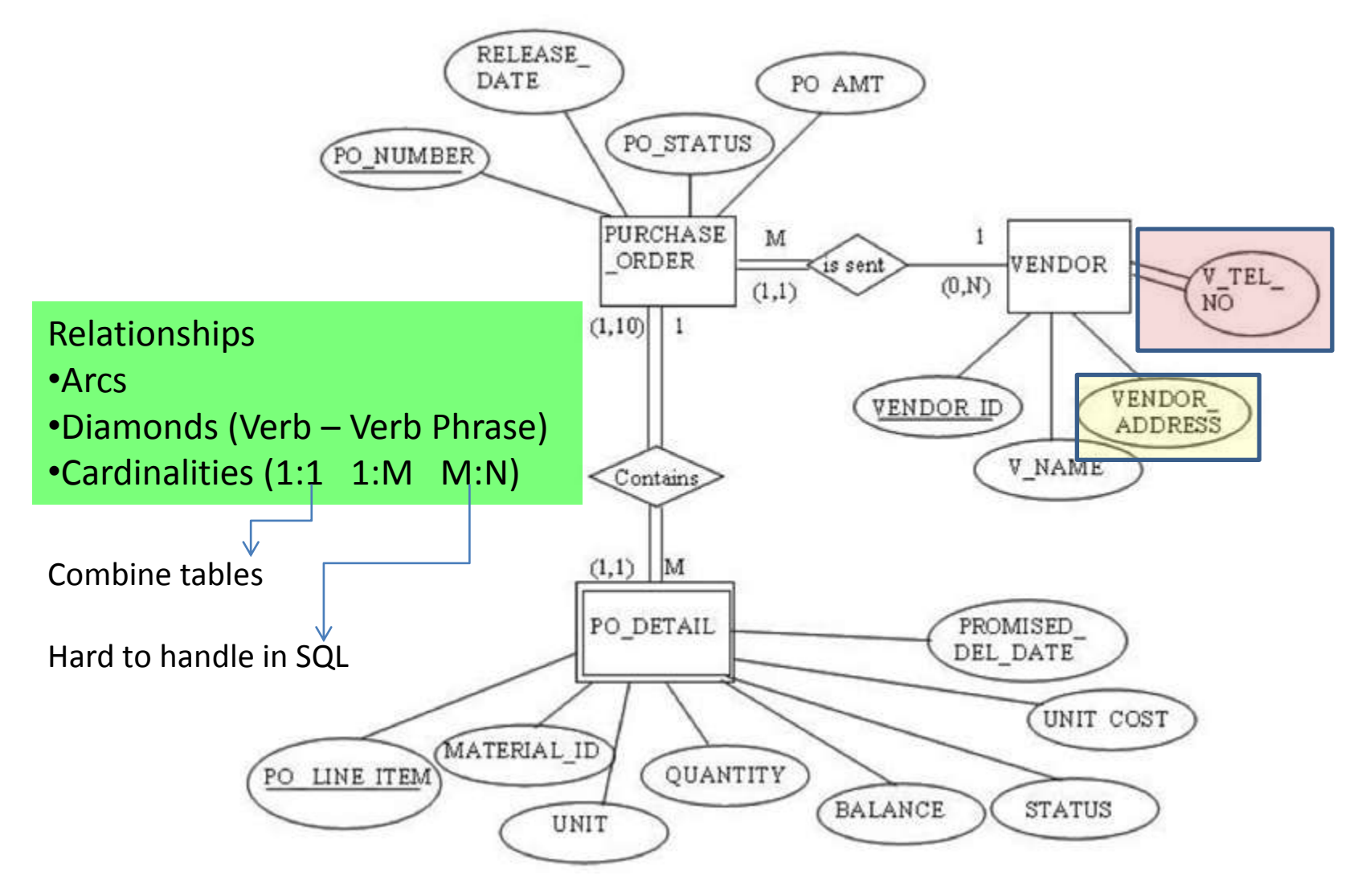

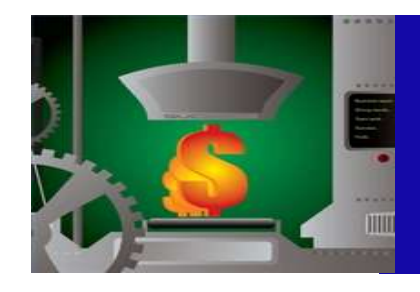

### Relationships - Cardinality Limits

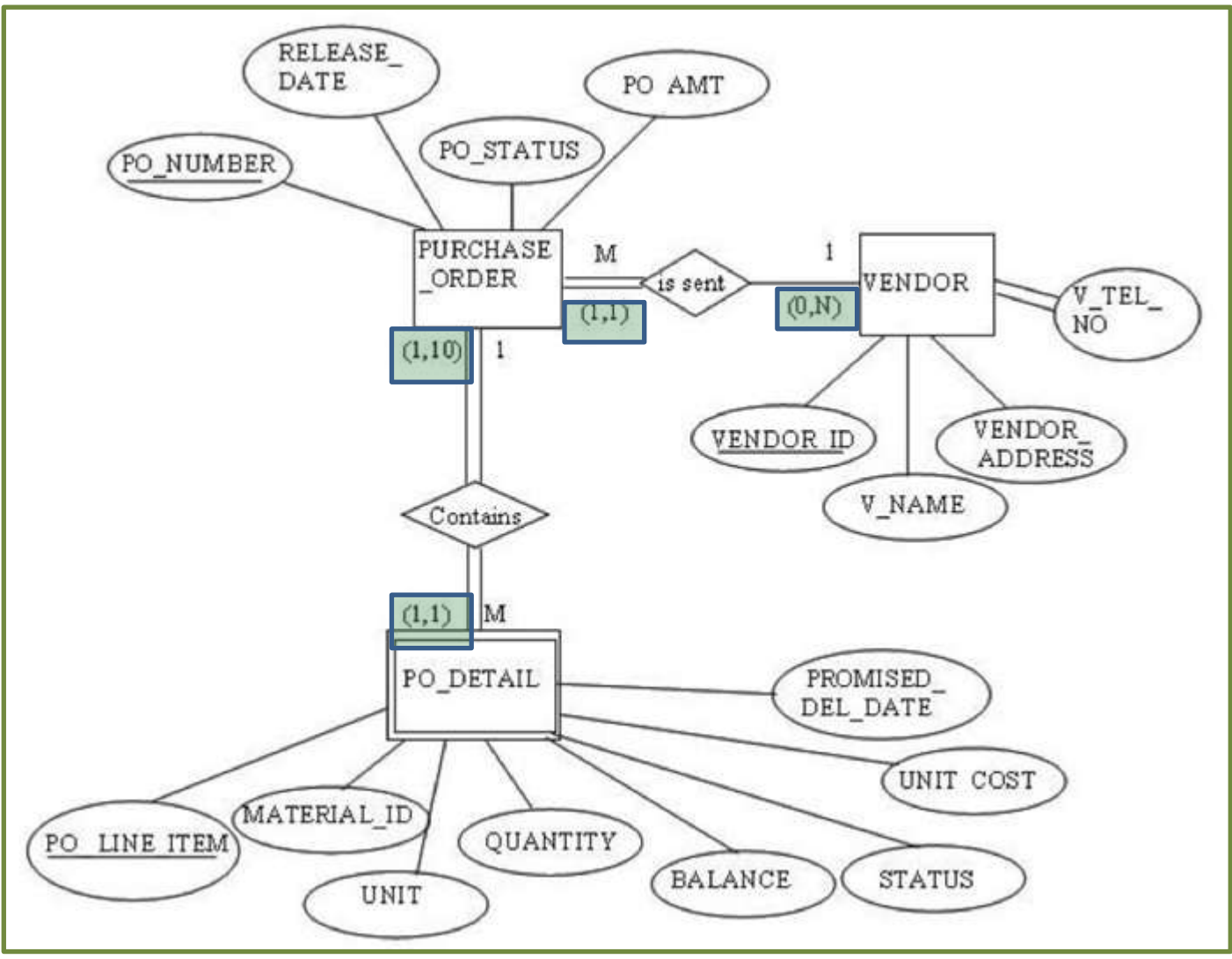

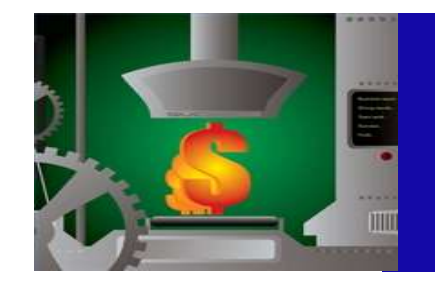

### ER Diagramming Recursive Entities - Unary

Production Example **Profile Accord Project Management Example** 

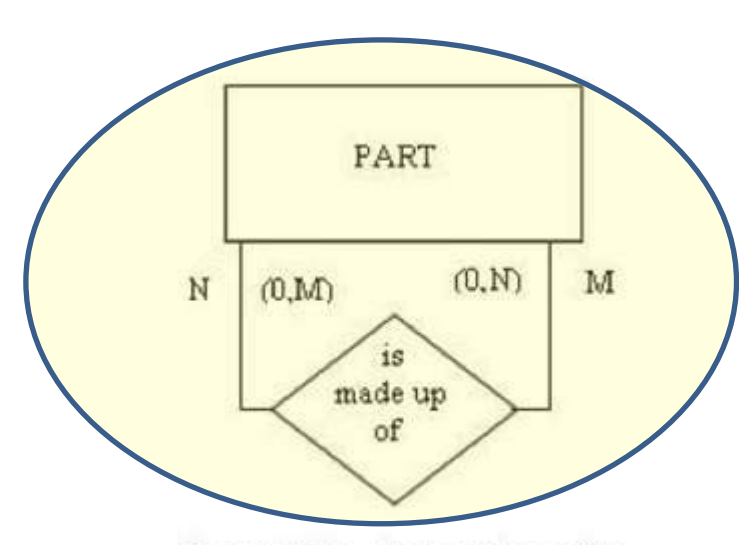

Figure 3.14 A recursive entity.

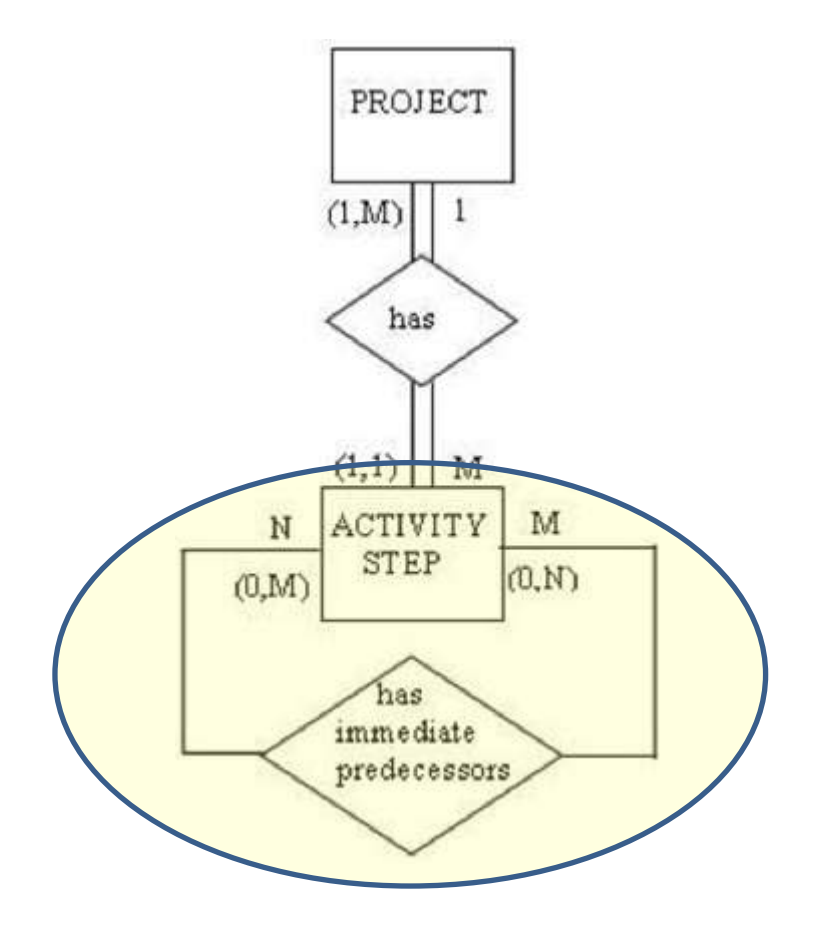

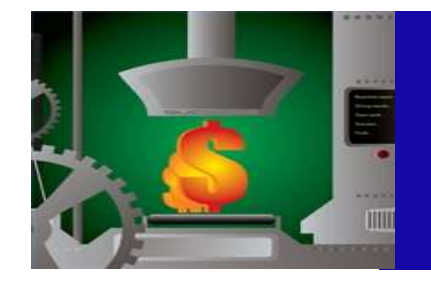

### ER Diagramming Recursive Entities - Unary

- BOM example
	- May not be so easy to convert 1-N

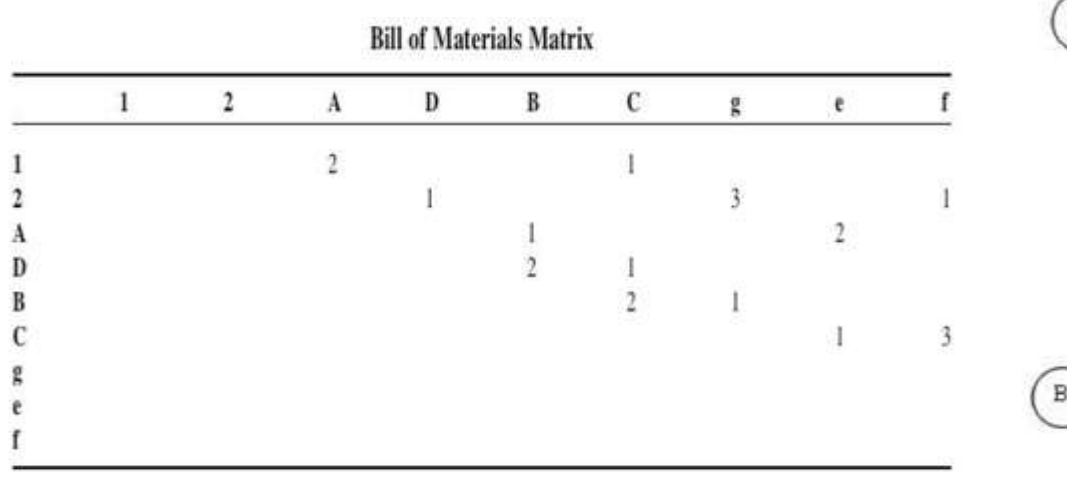

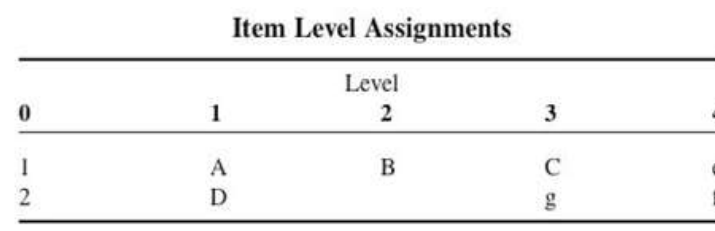

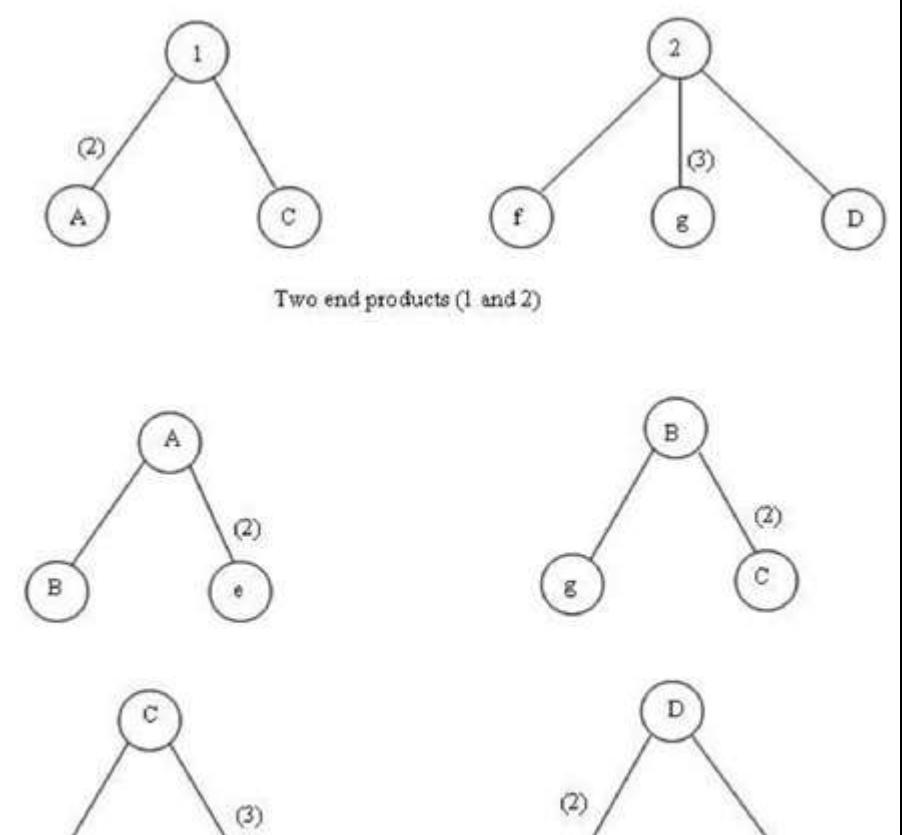

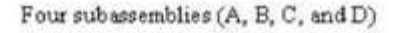

 $\,$  B

 $\mathbf C$ 

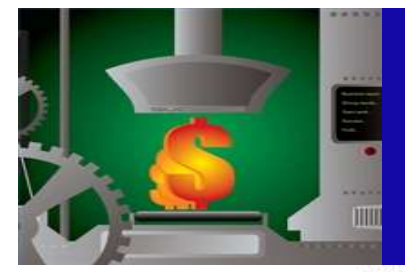

### ER Diagramming Recursive Entities - BOM Example

#### **Bill of Materials Matrix**

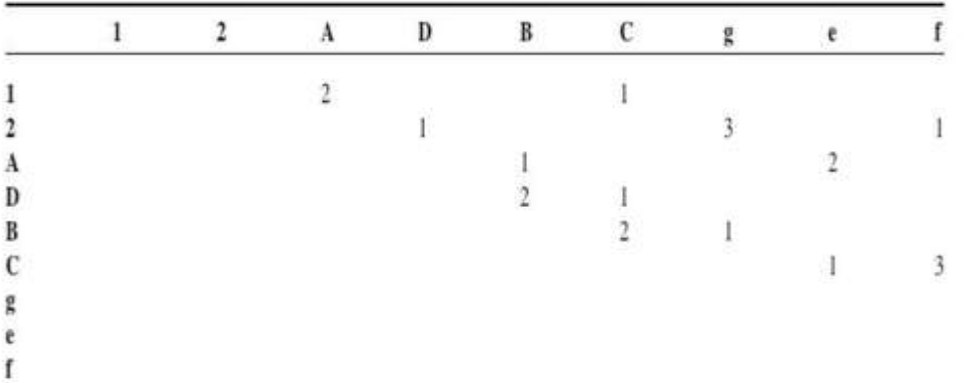

#### Software may consider Tact Time To reduce in production inventory

#### **Item Level Assignments**

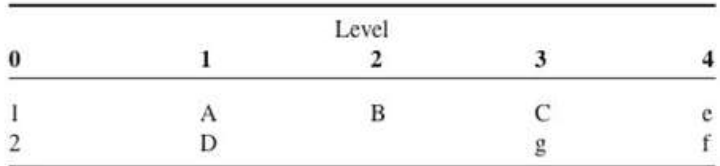

#### TABLE PART

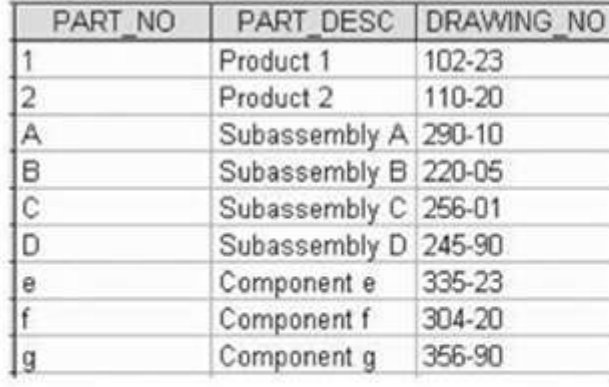

#### TABLE PART COMPONENT

| PART_NO                 |   | PART COMP_NO PART_COMP_QTY |
|-------------------------|---|----------------------------|
|                         | А | $\overline{\mathbf{2}}$    |
|                         | Č |                            |
| $\overline{\mathbf{c}}$ | D |                            |
|                         | f |                            |
|                         | ġ | 3                          |
|                         | в | 1                          |
|                         | e | $\overline{c}$             |
|                         | C | $\overline{c}$             |
|                         | ġ | 1                          |
| $\frac{1}{\sigma}$      | e | 1                          |
|                         | f | 3                          |
|                         | B | $\frac{2}{1}$              |
| D                       | C |                            |

Figure 3.15 PART tables using the BOM matrix.

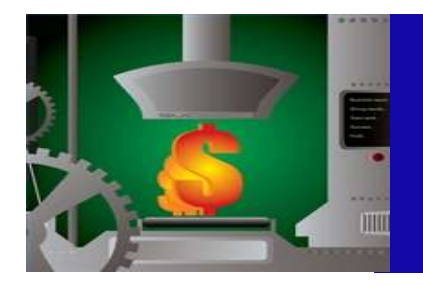

### ER Diagramming Recursive Entities - BOM Example

Software can not consider Tact Time

#### High in process inventory İf tact-time is high

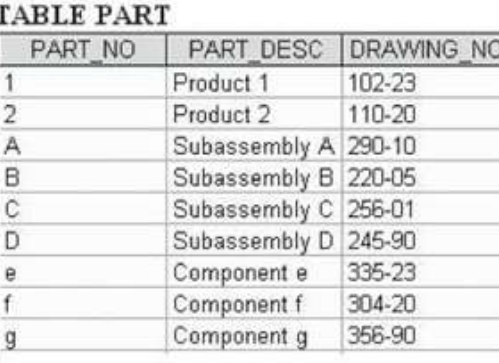

#### TABLE PART COMPONENT

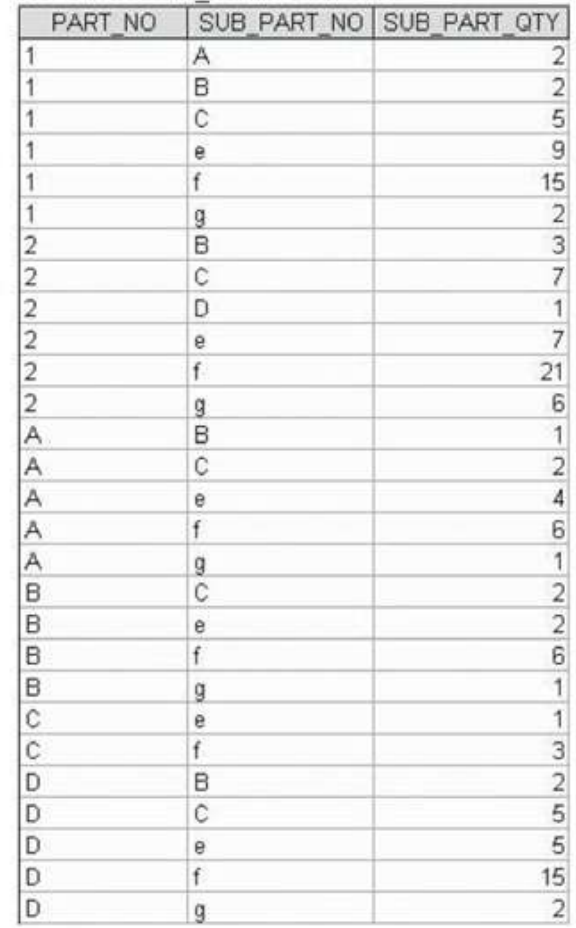

#### **Total Requirements Matrix**

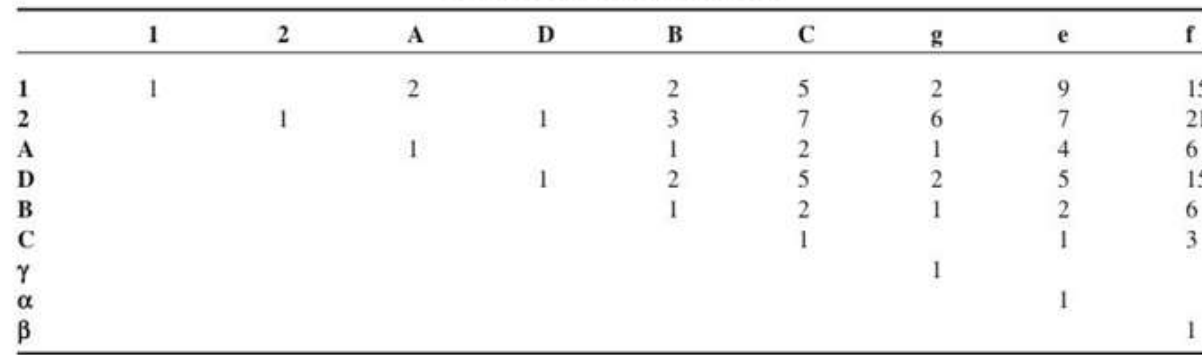

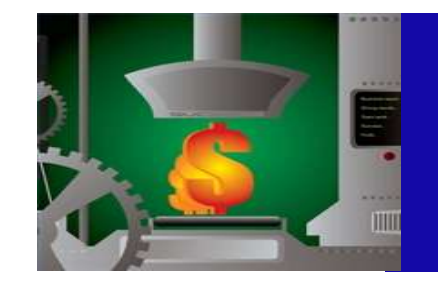

#### ER Diagramming Super class and Subclass Entity Types

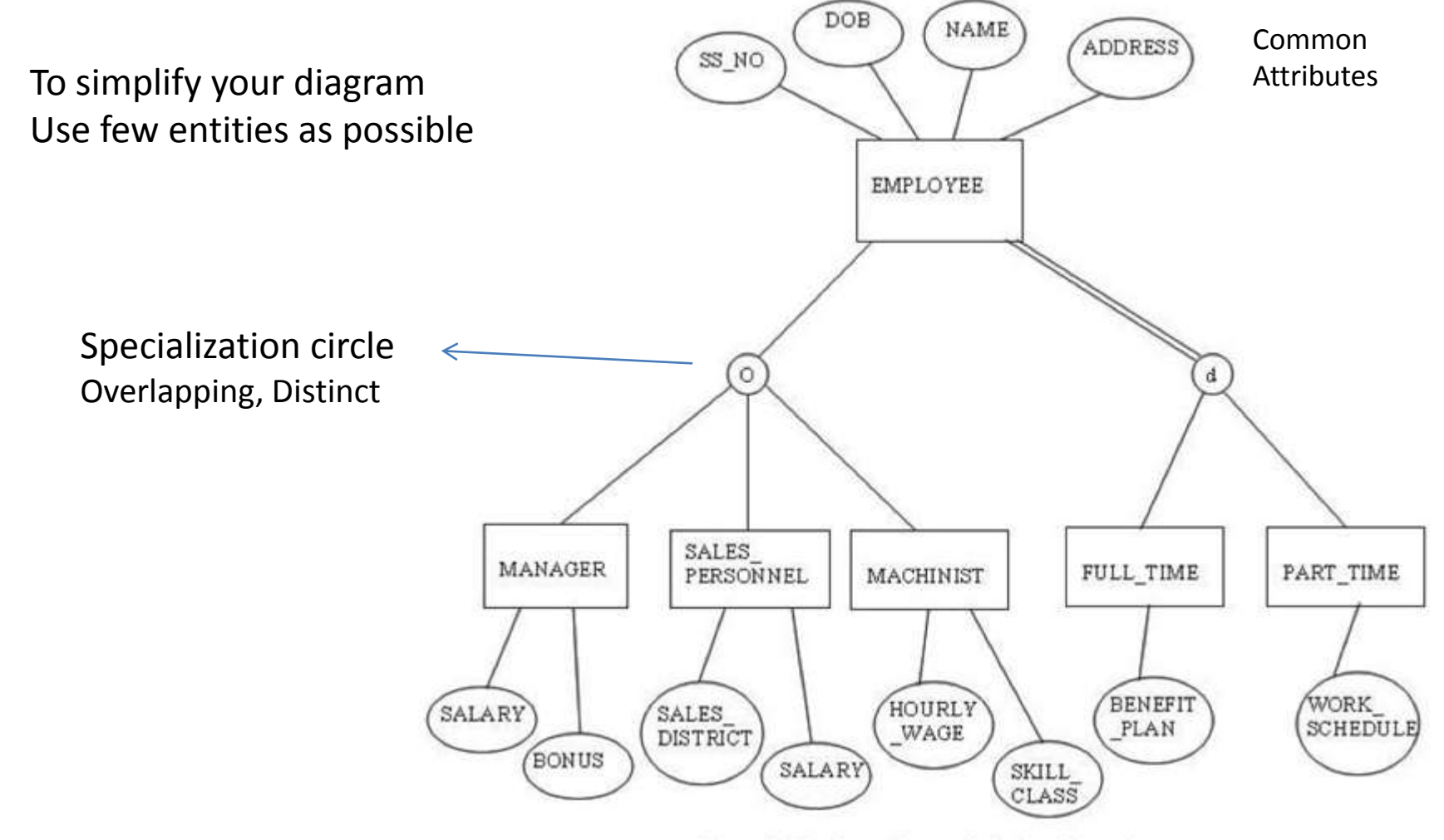

Superclass and subclass hierarchy. Figure 3.17

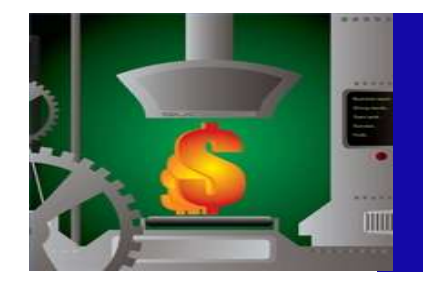

### **E-R Notations Summary (Elmasri)**

There may be differences in notation sometimes

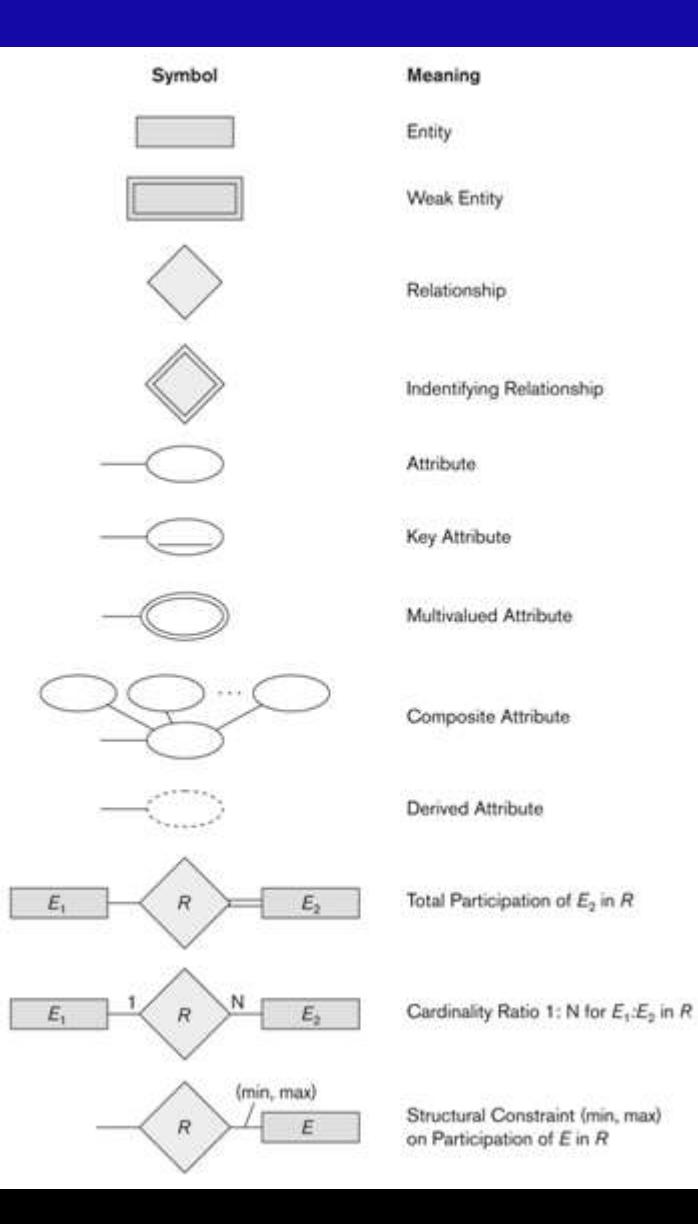

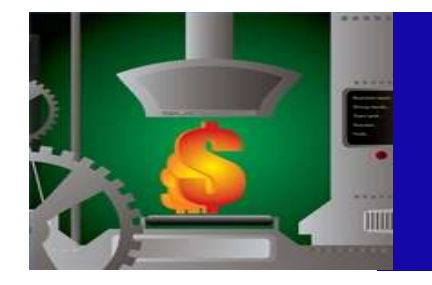

## Case – Company Database

- We need to create a database schema design based on the following (simplified) **requirements** of the COMPANY Database:
	- The company is organized into DEPARTMENTs. Each department has a name, number and an employee who *manages* the department. We keep track of the start date of the department manager. A department may have several locations.
	- Each department *controls* a number of PROJECTs. Each project has a unique name, unique number and is located at a single location.

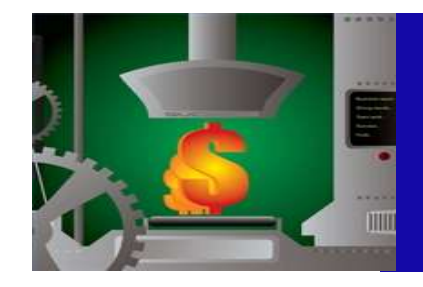

## Case – Company Database

- We store each EMPLOYEE's social security number, address, salary, gender, and birthdate.
	- Each employee *works for* one department but may *work on* several projects.
	- We keep track of the number of hours per week that an employee currently works on each project.
	- We also keep track of the *direct supervisor* of each employee.
- Each employee may *have* a number of DEPENDENTs.
	- For each dependent, we keep track of their name, gender, birthdate, and relationship to the employee.

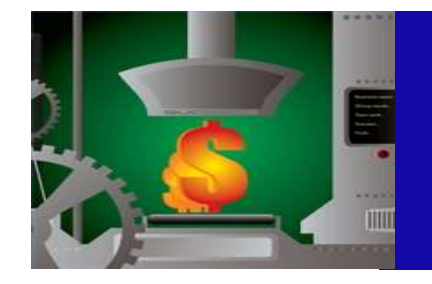

## Case – Company Database Initial Steps

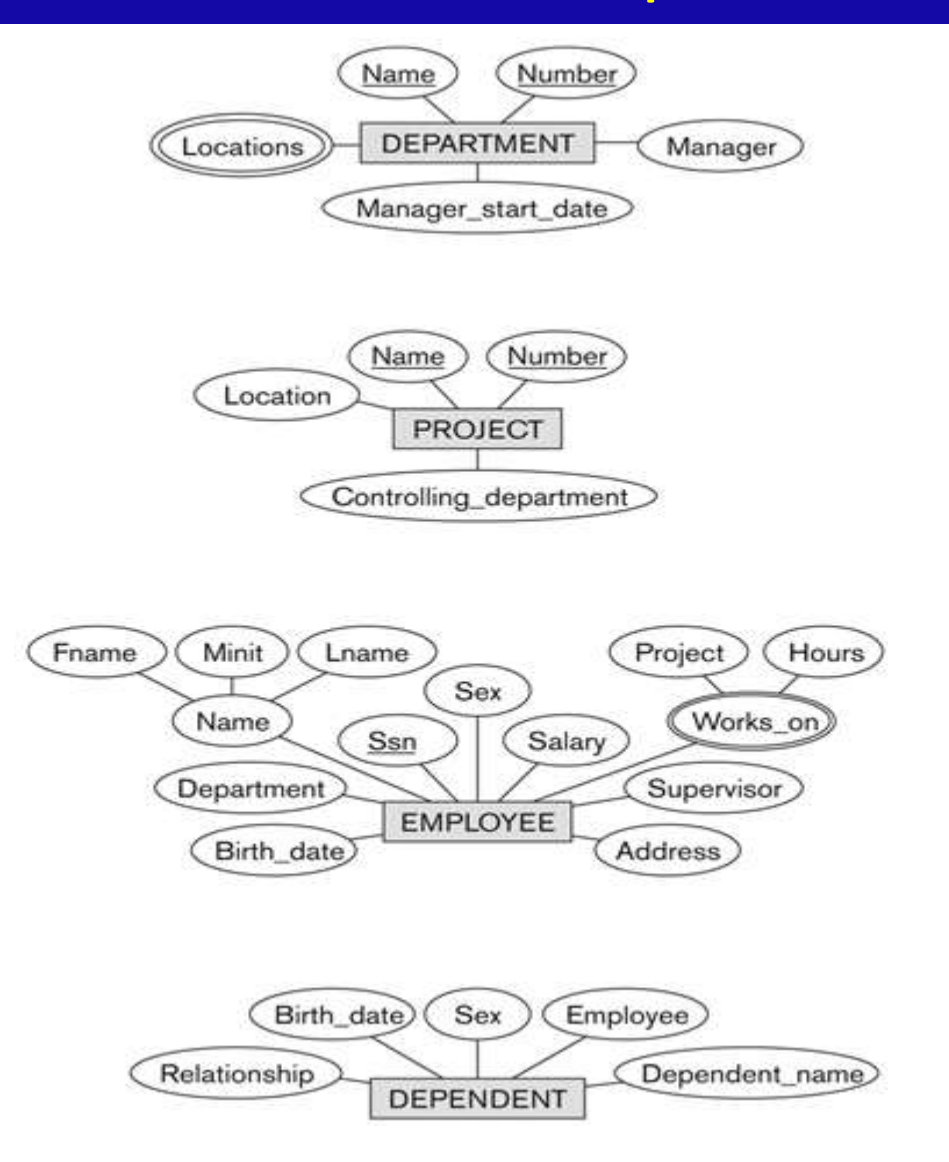

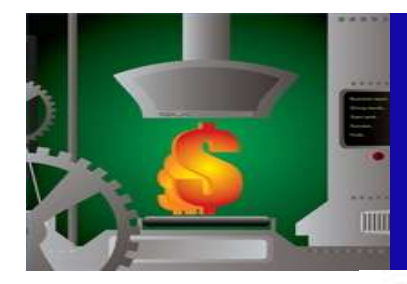

### Case – Company Database

There may be differences in notation sometimes

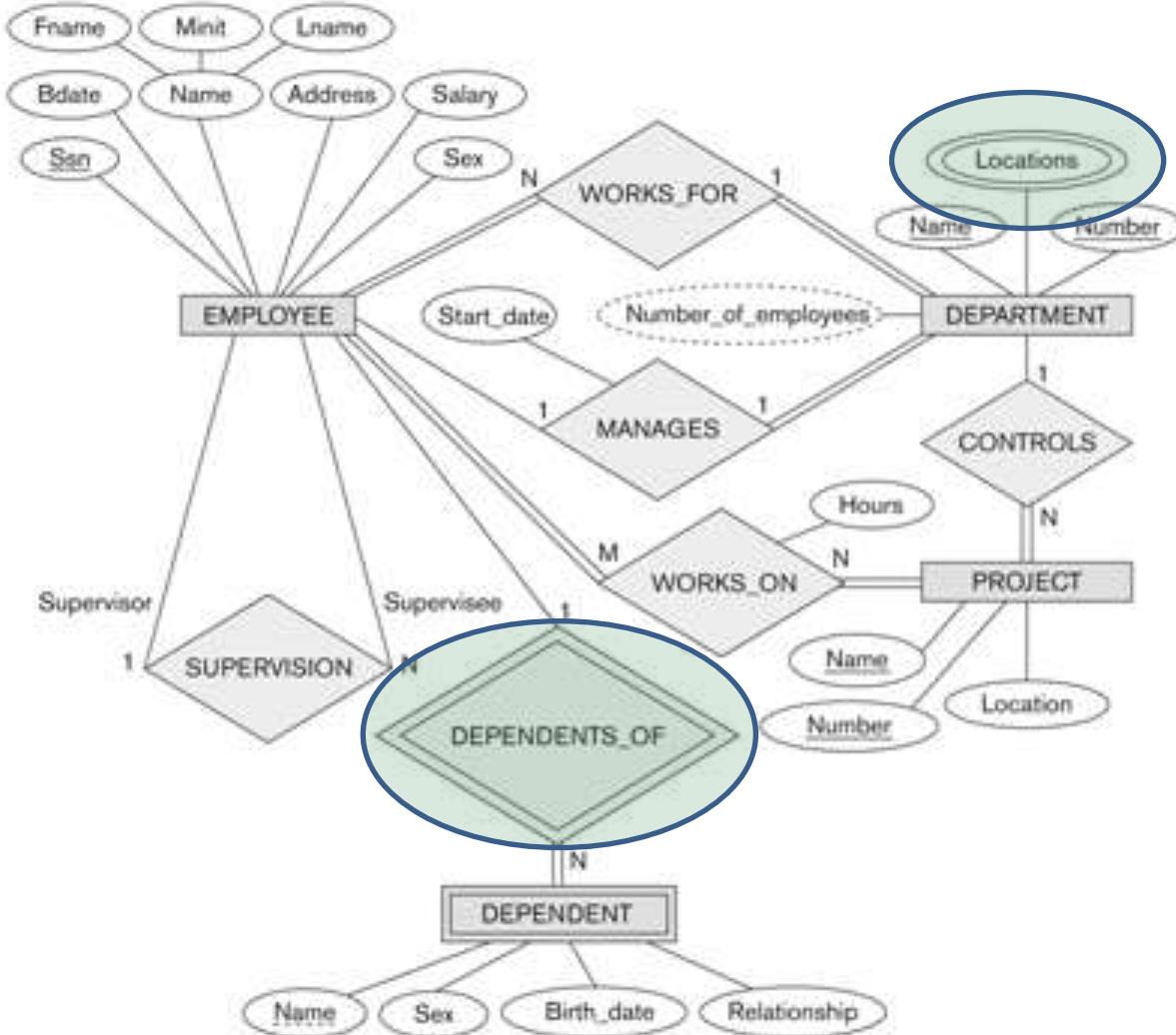

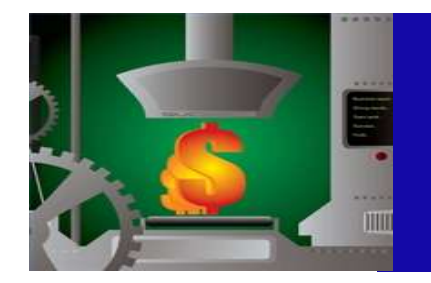

# DB Design Process

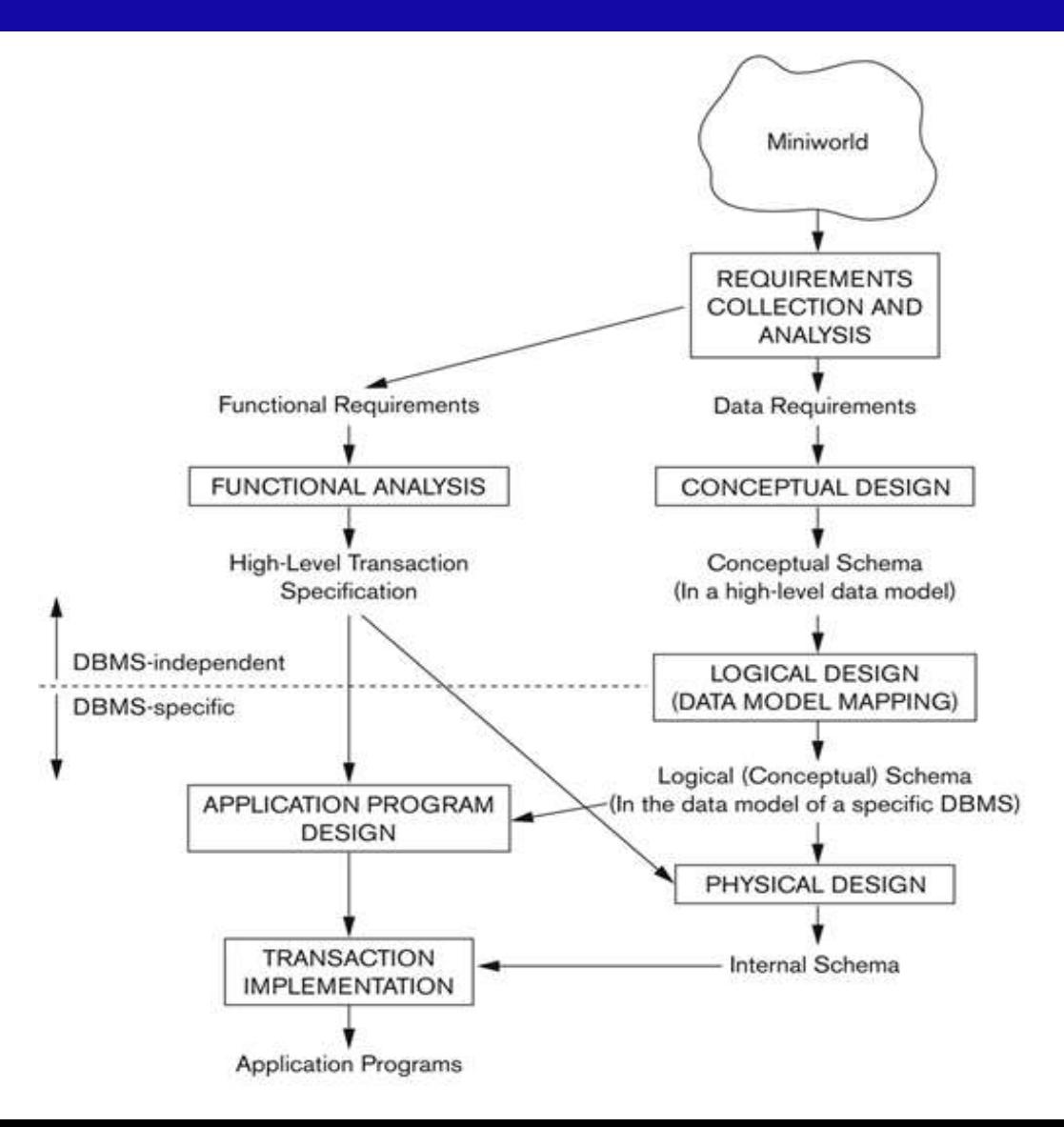

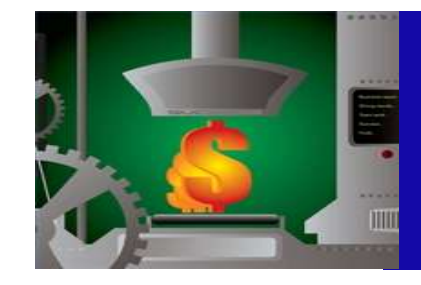

# ER – DB Mapping Process

- **ER-to-Relational Mapping Algorithm** 
	- Step 0: General rules for simplicity
	- Step 1: Mapping of Regular Entity Types
	- Step 2: Mapping of Weak Entity Types
	- Step 3: Mapping of Binary 1:1 Relation Types
	- Step 4: Mapping of Binary 1:N Relationship Types.
	- Step 5: Mapping of Binary M:N Relationship Types.
	- Step 6: Mapping of Multi valued attributes.
	- Step 7: Mapping of N-ary Relationship Types.
- **Mapping EER Model Constructs to Relations** 
	- Step 8: Options for Mapping Specialization or Generalization.
	- Step 9: Mapping of Union Types (Categories).

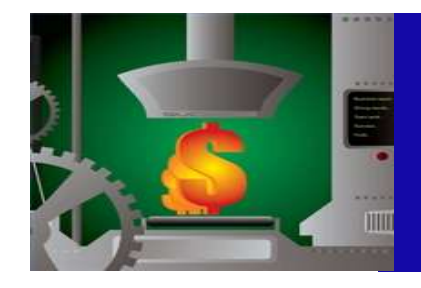

## ER – DB Mapping Process Step 0 – General Rules

- Be Fast, Simple, Regular, In coordination with others.
	- $\checkmark$  Do not do anything by yourself (try to work in 3)
	- $\checkmark$  If you do (for being fast) share with 2 of others face to face
	- $\checkmark$  Send info to other team members
- Decide about Naming Rules with your team Example:
	- $\checkmark$  Table Names: All Capital with underscore
	- $\checkmark$  Attribute Names: Pascal Case having first 3 consonant letters of the table
	- $\checkmark$  Use same Primary key name as foreign key
	- $\checkmark$  SW variable names: Camel Case having 2 consonant letters of project.
	- $\checkmark$  Key fields should be first fields
	- $\checkmark$  Foreign keys should be just after key fields

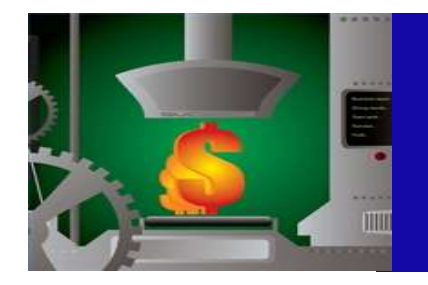

## ER – DB Mapping Process Step 1 – Mapping Regular Entities

- $\checkmark$  Make first field: key attribute and keep it short
- $\checkmark$  Map all attributes in logical sequence as real life
- $\checkmark$  For the **M** site attributes take the primary key of **1** site as foreign key
- $\checkmark$  Reduce 1-1 relation as field in shorter table side (use your logic)
- $\checkmark$  Use another table for multi valued attributes
- Step 1: (Elmasri)

For each regular (strong) entity type E in the ER schema, create a relation R that includes all the simple attributes of E.

Choose one of the key attributes of E as the primary key for R.

If the chosen key of E is composite, the set of simple attributes that form it will together form the primary key of R.

Example: We create the relations EMPLOYEE, DEPARTMENT, and PROJECT in the relational schema corresponding to the regular entities in the ER diagram.

– SSN, DNUMBER, and PNUMBER are the primary keys for the relations EMPLOYEE, DEPARTMENT, and PROJECT as shown.

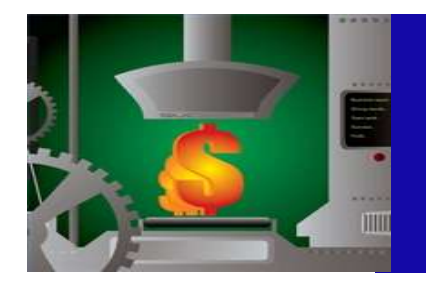

## ER – DB Mapping Process Step 2 – Mapping Weak Entities

- Same as regular entity
- $\checkmark$  Do not forget foreign key as primary key of strong table

#### • **Step 2: (Elmasri)**

- For each weak entity type W in the ER schema with owner entity type E, create a relation R & include all simple attributes (or simple components of composite attributes) of W as attributes of R.
- Also, include as foreign key attributes of R the primary key attribute(s) of the relation(s) that correspond to the owner entity type(s).
- The primary key of R is the *combination of* the primary key(s) of the owner(s) and the partial key of the weak entity type W, if any.
- **Example:** Create the relation DEPENDENT in this step to correspond to the weak entity type DEPENDENT.
	- Include the primary key SSN of the EMPLOYEE relation as a foreign key attribute of DEPENDENT (renamed to ESSN).
	- The primary key of the DEPENDENT relation is the combination {ESSN, DEPENDENT\_NAME} because DEPENDENT\_NAME is the partial key of DEPENDENT.

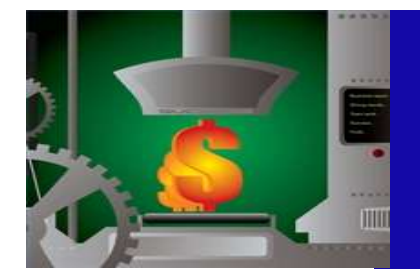

## ER – DB Mapping Process Step 3 – Mapping 1:1 Relations

- Reduce it as a field in short table side
- **Step 3: (Elmasri)**
	- For each binary 1:1 relationship type R in the ER schema, identify the relations S and T that correspond to the entity types participating in R.
- There are three possible approaches:
- **1- Foreign Key approach:** Choose one of the relations-say S-and include a foreign key in S the primary key of T. It is better to choose an entity type with total participation in R in the role of S.
- Example: 1:1 relation MANAGES is mapped by choosing the participating entity type DEPARTMENT to serve in the role of S, because its participation in the MANAGES relationship type is total.
- **2- Merged relation option:** An alternate mapping of a 1:1 relationship type is possible by merging the two entity types and the relationship into a single relation. This may be appropriate when both participations are total.
- **3- Cross-reference or relationship relation option:** The third alternative is to set up a third relation R for the purpose of cross-referencing the primary keys of the two relations S and T representing the entity types.

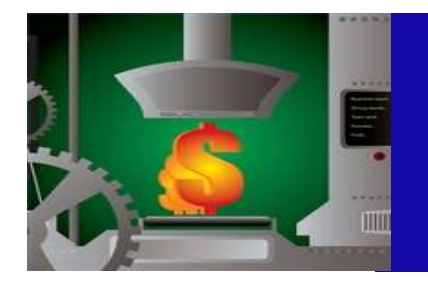

## ER – DB Mapping Process Step 4 – Mapping 1:N Relations

- $\checkmark$  Include 1 side primary key as foreign key in side N
- Step 4: (Elmasri)
	- For each regular binary 1:N relationship type R, identify the relation S that represent the participating entity type at the N-side of the relationship type.
	- Include as foreign key in S the primary key of the relation T that represents the other entity type participating in R.
	- Include any simple attributes of the 1:N relation type as attributes of S.
- Example: 1:N relationship types WORKS FOR, CONTROLS, and SUPERVISION in the figure.
	- For WORKS\_FOR we include the primary key DNUMBER of the DEPARTMENT relation as foreign key in the EMPLOYEE relation and call it DNO.

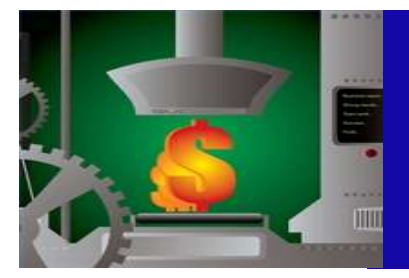

## ER – DB Mapping Process Step 5 – Mapping M:N Relations

- Reduce to 1:N
- Use combined key in X-ref table (Primaries of M&N).
	- $\checkmark$  You may use another integer primary id, if DBMS do not permit combined as primary.
- Step 5: (Elmasri)
	- For each regular binary M:N relationship type R, *create a new relation* S to represent R.
	- Include as foreign key attributes in S the primary keys of the relations that represent the participating entity types; *their combination will form the primary key* of S.
	- Also include any simple attributes of the M:N relationship type (or simple components of composite attributes) as attributes of S.
- Example: The M:N relationship type WORKS\_ON from the ER diagram is mapped by creating a relation WORKS\_ON in the relational database schema.
	- The primary keys of the PROJECT and EMPLOYEE relations are included as foreign keys in WORKS ON and renamed PNO and ESSN, respectively.
	- Attribute HOURS in WORKS\_ON represents the HOURS attribute of the relation type. The primary key of the WORKS\_ON relation is the combination of the foreign key attributes {ESSN, PNO}.

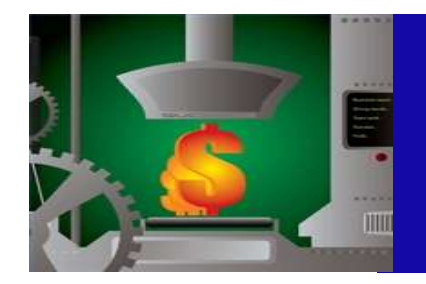

### ER – DB Mapping Process Step 6 – Mapping Multi valued Attribute

- $\checkmark$  Create another short table
- Step 6: (Elmasri)
	- For each multi valued attribute A, create a new relation R.
	- This relation R will include an attribute corresponding to A, plus the primary key attribute K-as a foreign key in R-of the relation that represents the entity type of relationship type that has A as an attribute.
	- The primary key of R is the combination of A and K. If the multi valued attribute is composite, we include its simple components.
- **Example:** The relation DEPT LOCATIONS is created.
	- The attribute DLOCATION represents the multi valued attribute LOCATIONS of DEPARTMENT, while DNUMBER-as foreign key-represents the primary key of the DEPARTMENT relation.
	- The primary key of R is the combination of {DNUMBER, DLOCATION}.

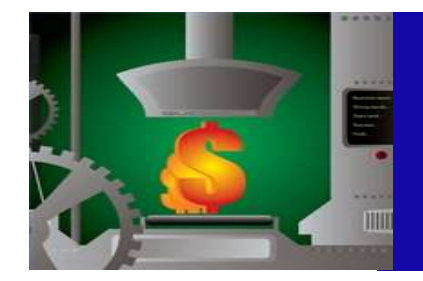

## ER – DB Mapping Process Step 7 – Mapping N-ary Relations

- $\checkmark$  Use x-ref table(s) (Convert 1:N)
- $\checkmark$  Use combined key in X-ref table (Primaries of other entities).
	- $\checkmark$  You may use another integer primary id, if DBMS do not permit combined as primary.

#### • **Step 7: (Elmasri)**

- For each n-ary relationship type R, where n>2, create a new relationship S to represent R.
- Include as foreign key attributes in S the primary keys of the relations that represent the participating entity types.
- Also include any simple attributes of the n-ary relationship type (or simple components of composite attributes) as attributes of S.
- **Example:** The relationship type SUPPY in the ER on the next slide.
	- This can be mapped to the relation SUPPLY shown in the relational schema, whose primary key is the combination of the three foreign keys {SNAME, PARTNO, PROJNAME}

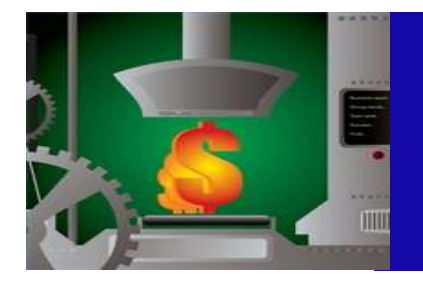

## ER – DB Mapping Process Step 7 – Mapping N-ary Relations

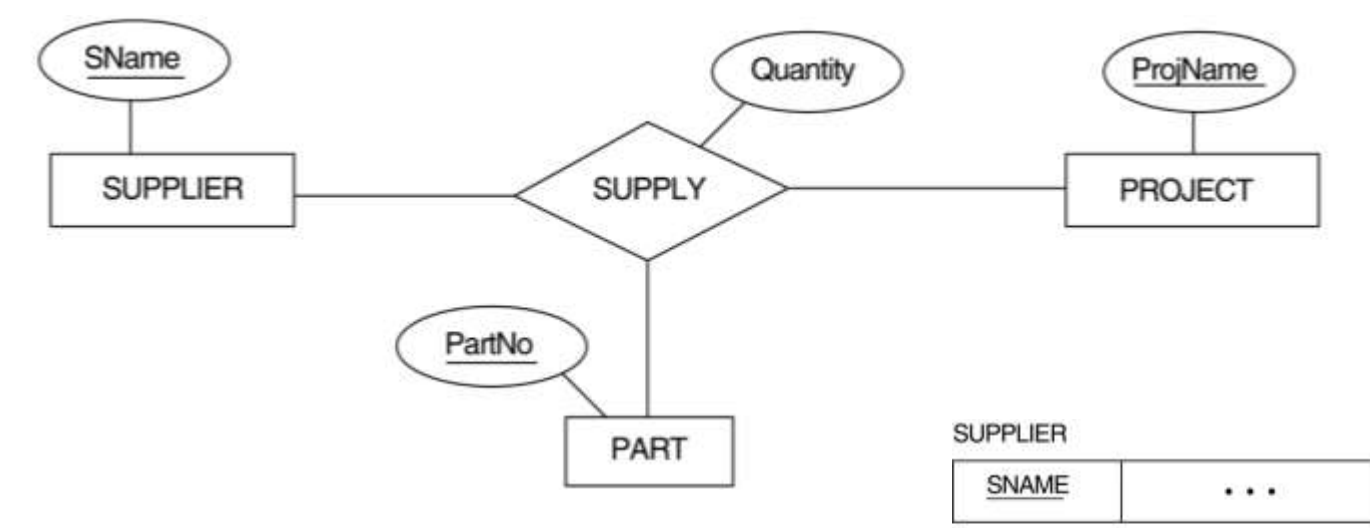

#### PROJECT

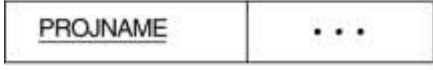

#### PART

PARTNO  $\cdots$ 

#### **SUPPLY**

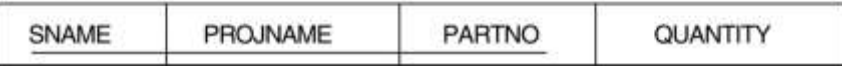

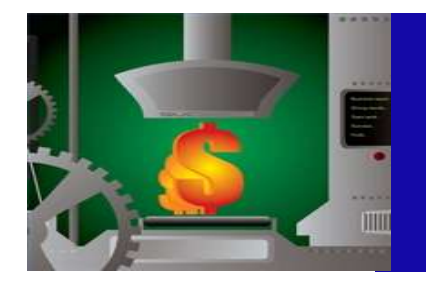

## ER – DB Mapping Process Step 8 – Mapping Sub-Super Classes

- $\checkmark$  You may use sub tables if subclasses have additional attributes
- **Step8: Options for Mapping Specialization or Generalization.**
	- Convert each specialization with m subclasses {S1, S2,….,Sm} and generalized super class C, where the attributes of C are {k,a1,…an} and k is the (primary) key, into relational schemas using one of the four following options:
		- Option 8A: Multiple relations-Super class and subclasses
		- Option 8B: Multiple relations-Subclass relations only
		- Option 8C: Single relation with one type attribute
		- Option 8D: Single relation with multiple type attributes

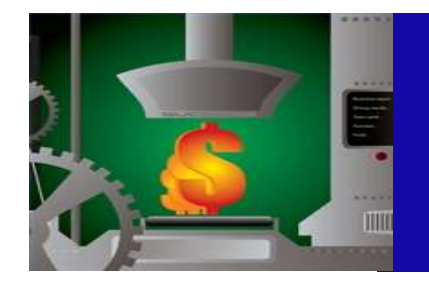

## ER – DB Mapping Process Step 8 – Mapping Sub-Super Classes

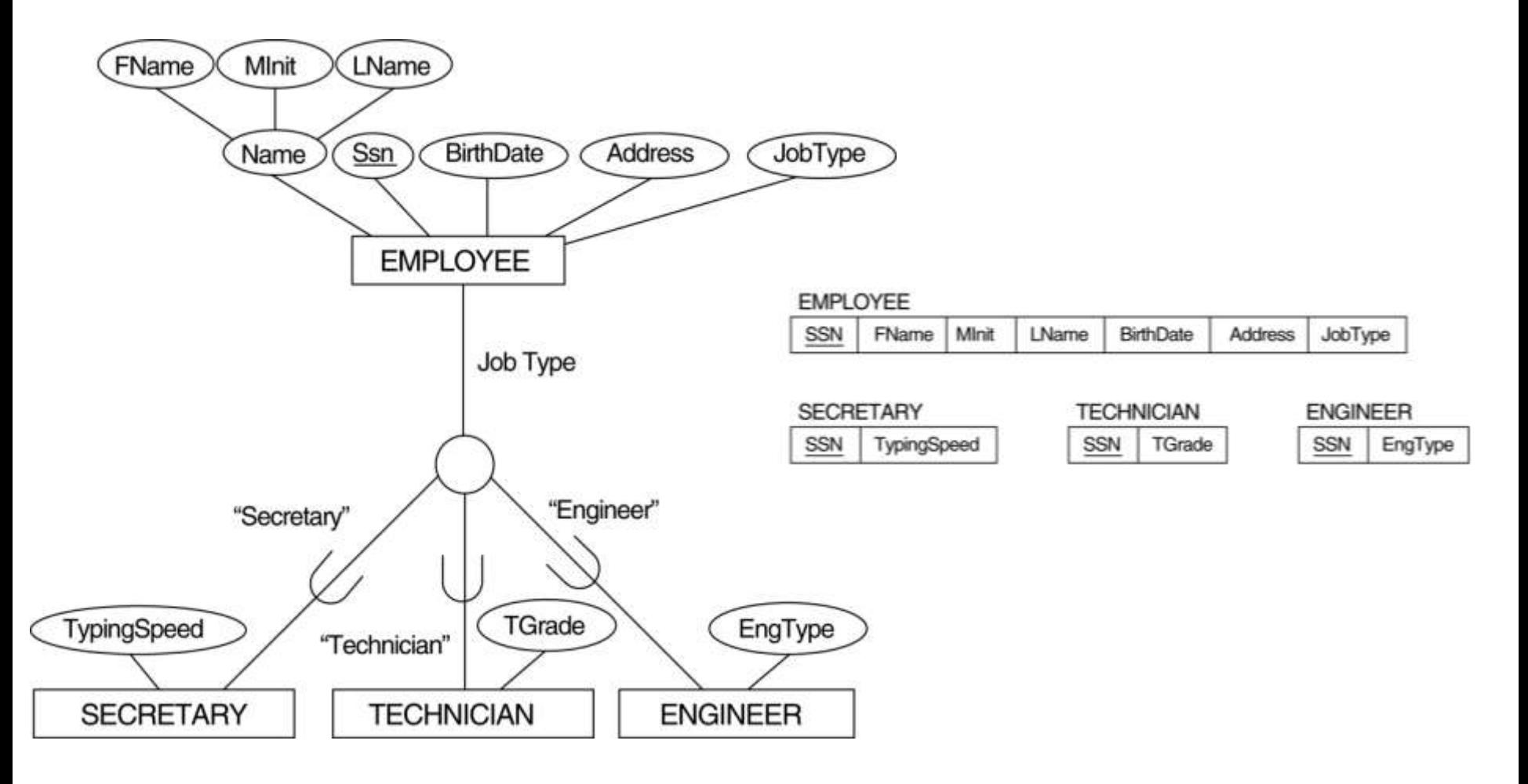

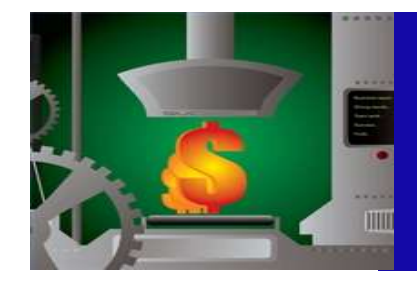

# Classwork - Homework

- Do reverse engineering on company database
	- Write in your own words (on A4) what is happening
- In Lab: Map The database
	- If you cannot finish, mail it from lab computer to yourself after completion send it to [hposaci@quiztechnology.com](mailto:hposaci@quiztechnology.com)
- Homework Case Study:
	- Solve 3.8 from the book.
- For Midterm & Final: Observe 3.3 to 3.7 also consider mapping to database entities and attributes (columns)

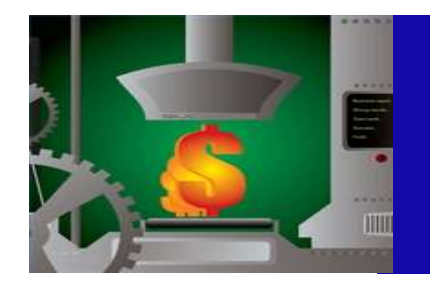

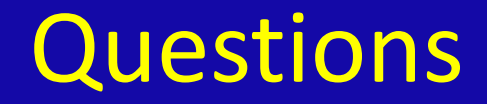

### Questions?

# 532 2877127 [hposaci@quiztechnology.com](mailto:hposaci@quiztechnology.com)